## Połączenia między bazami danych i programem w języku Java – część 2

```
import java.sql.*;
import javax.swing.*;
import java.util.*;
import javax.swing.*;
class Okno extends JFrame \left\{ \right.JLabel elista= new JLabel ("Tytuly ksiazek");
   JList lista;  Okno(Vector <String> vector) \{super("Baza 7_5");
     setSize(150,250); 
 setDefaultCloseOperation(JFrame.EXIT_ON_CLOSE); JPanel panel= new JPanel();
    lista = new JList();

 lista.setListData(vector);  panel.add(elista); JScrollPane scrollPane = new JScrollPane(lista);
     panel.add(scrollPane); 
 setContentPane(panel);  }  }
```
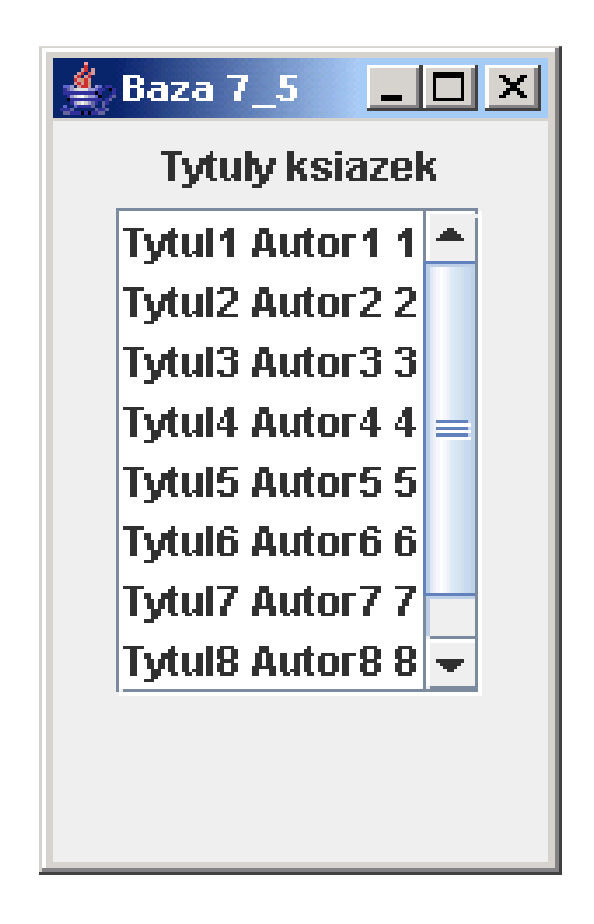

## **public class** baza7\_5

{

```
 String data, sql;  Connection polaczenie;  Statement polecenie;  ResultSet krotka;
```

```
void polaczenie_z_baza() throws SQLException \{ data="jdbc:odbc:katalog"; try\{
Class.forName("sun.jdbc.odbc.JdbcOdbcDriver");  } catch (Exception e)
    \{
 System.out.println("Nie mozna zaladowac sterownika"); throw new SQLException(e.toString());
     } 
 polaczenie=DriverManager.getConnection(data,"",""); }
```

```
public Vector <String> pobierz_tytuly() throws SQLException \left\{ \right.
 Statement polecenie= polaczenie.createStatement(); 
 String sql="SELECT * FROM Tytul ORDER BY tytul;";  ResultSet krotka= polecenie.executeQuery(sql); Vector <String> vector= new Vector(10,5);
   while(krotka.next())
    \{String tytul = new String(krotka.getString("tytul")+' '+

 krotka.getString("autor")+' '+  krotka.getInt("ISBN"));  vector.addElement(tytul);  }  vector.trimToSize();  polecenie.close(); return vector;
  }
```

```
static public void main(String arg[])
 \{baza7_5 baza = new baza7_5();
  try\{
 baza.polaczenie_z_baza(); Okno okno = new Okno(baza.pobierz_tytuly());
     okno.setVisible(true);  } catch(SQLException e)
   \{ System.out.println("Blad bazy "+e);  }  } }<br>}
```
## Przykład 2

import java.sql.\*; import java.awt.\*; import java.lang.\*; import java.util.\*; import javax.swing.\*; **import** javax.swing.event.\*; import java.awt.event.\*; import javax.swing.table.\*;

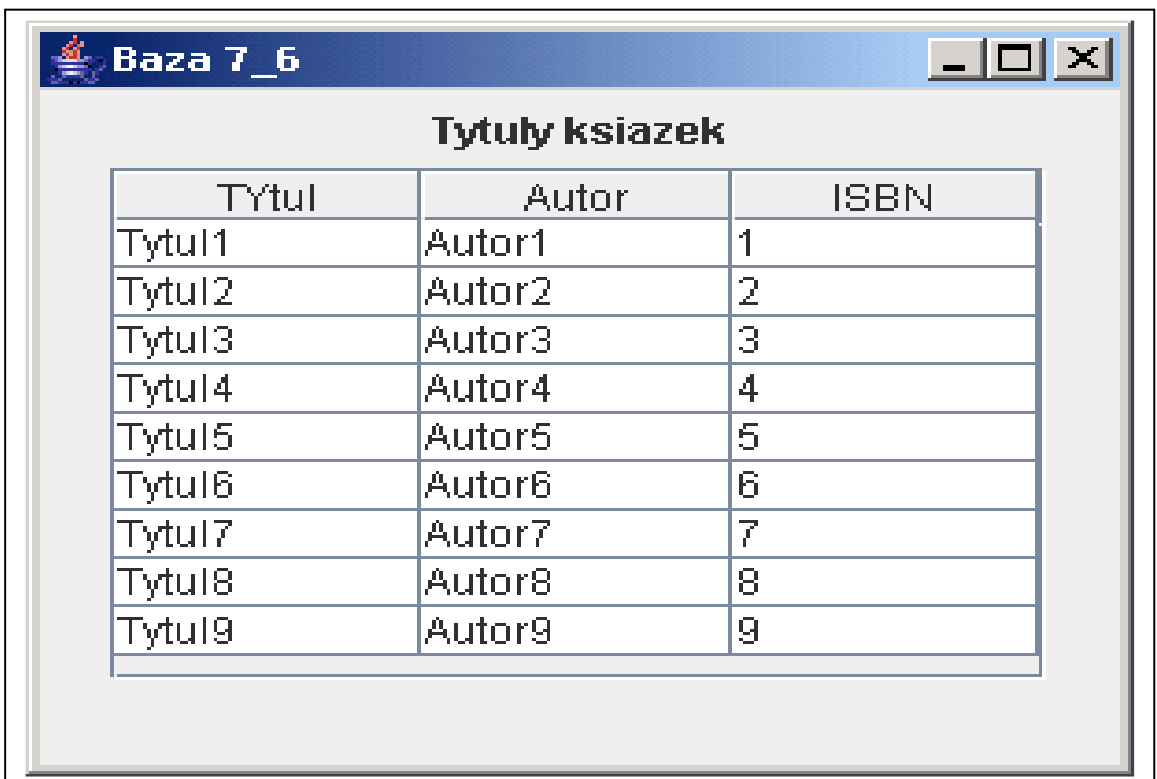

```
class Okno extends JFrame 
{ JLabel elista= new JLabel ("Tytuly ksiazek");  JTable tabela;  Okno(Vector <String> vector) \{super("Baza 7_6");
    setSize(300,250); 
 setDefaultCloseOperation(JFrame.EXIT_ON_CLOSE); JPanel panel= new JPanel();

 String Nazwykolumn [] ={"TYtul","Autor","ISBN" }; DefaultTableModel model=new DefaultTableModel(Nazwykolumn,0);
   tabela= new JTable(model);

 Iterator iterator = vector.iterator();  while (iterator.hasNext()) 
 { Vector <String> pom= new Vector<String>(3);  pom.add((String)iterator.next()); 
 pom.add((String)iterator.next()); 
 pom.add((String)iterator.next());  model.addRow(pom);  } tabela.setPreferredScrollableViewportSize(new Dimension(250,150));
    panel.add(elista); JScrollPane scrollPane = new JScrollPane(tabela);
    panel.add(scrollPane); 
 setContentPane(panel);  }  }
```
## public class baza7\_6

{

```
 String data, sql;  Connection polaczenie;  Statement polecenie;  ResultSet krotka;
```

```
void polaczenie_z_baza() throws SQLException \left\{ \right. data="jdbc:odbc:katalog"; try
 { Class.forName("sun.jdbc.odbc.JdbcOdbcDriver");  } catch (Exception e)
\{ System.out.println("Nie mozna zaladowac sterownika"); throw new SQLException(e.toString());
     } 
 polaczenie=DriverManager.getConnection(data,"","");  }
```
**public** Vector <String> pobierz\_tytuly() **throws** SQLException  $\{$  Statement polecenie= polaczenie.createStatement(); String sql="SELECT \* FROM Tytul ORDER BY tytul;"; ResultSet krotka= polecenie.executeQuery(sql);Vector <String> vector= **new** Vector(10,5); while (krotka.next()) { vector.addElement(krotka.getString("tytul")); vector.addElement(krotka.getString("autor")); vector.addElement(krotka.getString("ISBN")); } vector.trimToSize(); polecenie.close(); return vector; } static public void main(String arg[])  $\{ \text{ baza7 } 6 \text{ baza} = \text{new baza7 } 6() \}$ try { baza.polaczenie\_z\_baza(); Okno okno = new Okno(baza.pobierz\_tytuly()); okno.setVisible(true); } catch(SQLException e) { System.out.println("Blad bazy "+e); } }

}